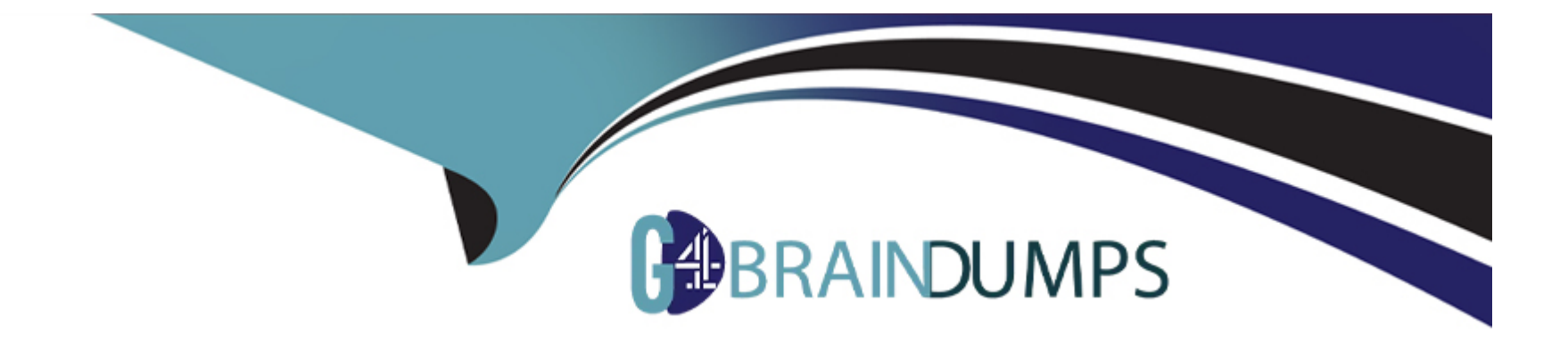

# **Free Questions for UiPath-RPAv1 by go4braindumps**

## **Shared by Tanner on 24-05-2024**

**For More Free Questions and Preparation Resources**

**Check the Links on Last Page**

## **Question 1**

#### **Question Type: MultipleChoice**

Regarding the relation between Studio and StudioX, which of the following statements are true?

Options are :

### **Options:**

- **A-** They are profiles in the same application
- **B** They are profiles in the same application; once you make the initial choice for one of the profiles, you cannot change it
- **C-** They are 2 separate and incompatible applications
- **D-** Automations can be built both in Studio and StudioX

#### **Answer:**

A, D

## **Question 2**

**Question Type: MultipleChoice**

How can you install and update activity packs?

Options are :

### **Options:**

- **A-** Using Project Explorer
- **B-** Using manage packages

**C-** Using TFS

### **Answer:**

B

## **Question 3**

#### **Question Type: MultipleChoice**

What would you use to exit from a For each activity and condition and continue the execution of the workflow?

Options are :

### **Options:**

**A-** Terminate workflow activity

**B-** Break activity

**C-** If Activity

### **Answer:**

#### B

## **Question 4**

## **Question Type: MultipleChoice**

What activity can you use to read an entire sheet from an entire excel file?

Options are :

#### **Options:**

**A-** Get Value

**B-** Read Cell

**C-** Read Range

#### **Answer:**

 $\mathsf{C}$ 

## **Question 5**

**Question Type: MultipleChoice**

Which of the following types of formulas are already available in the Excel Workspace?

Options are :

### **Options:**

**A-** Text transformation

**B-** File name and path transformation

**C-** Date transformation

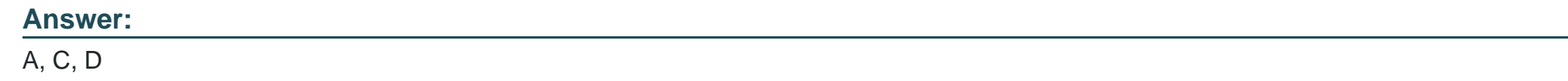

## **Question 6**

**Question Type: MultipleChoice**

Which activity is used to loop through a collection of items?

Options are :

### **Options:**

**A-** Assign activity

**B-** If activity

**C-** Flow decision activity

**D-** For each activity

D

## **Question 7**

**Question Type: MultipleChoice**

You can run published automation projects in UiPath StudioX even when StudioX is not open.

Options are :

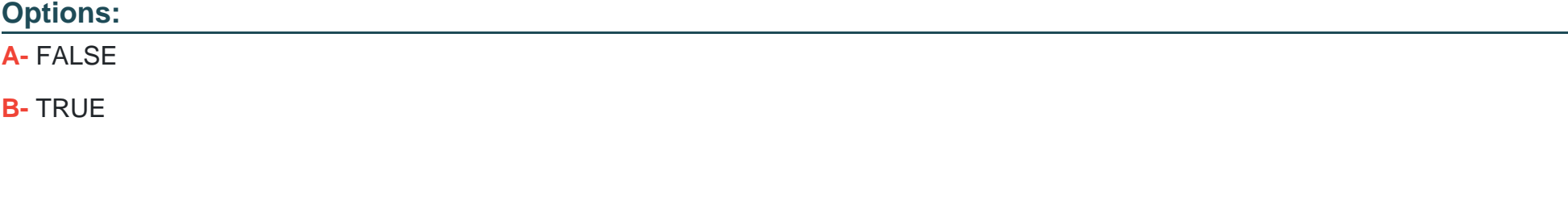

## **Answer:**

B

## **Question 8**

#### **Question Type: MultipleChoice**

How can you trigger another workflow from within your current workflow?

Options are :

### **Options:**

- **A-** You cannot trigger another workflow
- **B-** By using the invoke method activity
- **C-** By using the invoke workflow file activity
- **D-** By using the open application activity

### **Answer:**

C

## **Question 9**

**Question Type: MultipleChoice**

Which recording profile generates full selectors?

Options are :

## **Options:**

- **A-** Recording by steps
- **B-** Desktop recording
- **C-** Basic recording
- **D-** Citrix recording

### **Answer:**

C

To Get Premium Files for UiPath-RPAv1 Visit

[https://www.p2pexams.com/products/uipath-rpav1](https://www.p2pexams.com/products/UiPath-RPAv1)

For More Free Questions Visit <https://www.p2pexams.com/uipath/pdf/uipath-rpav1>